## カメラの切り替え

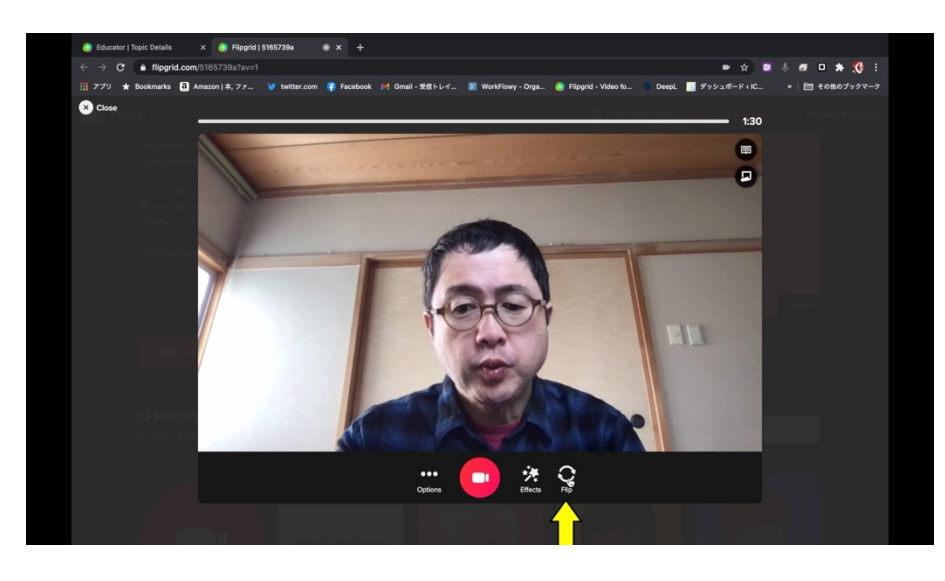

Flip ボタンをクリックすると順番 にカメラが切り替わります。

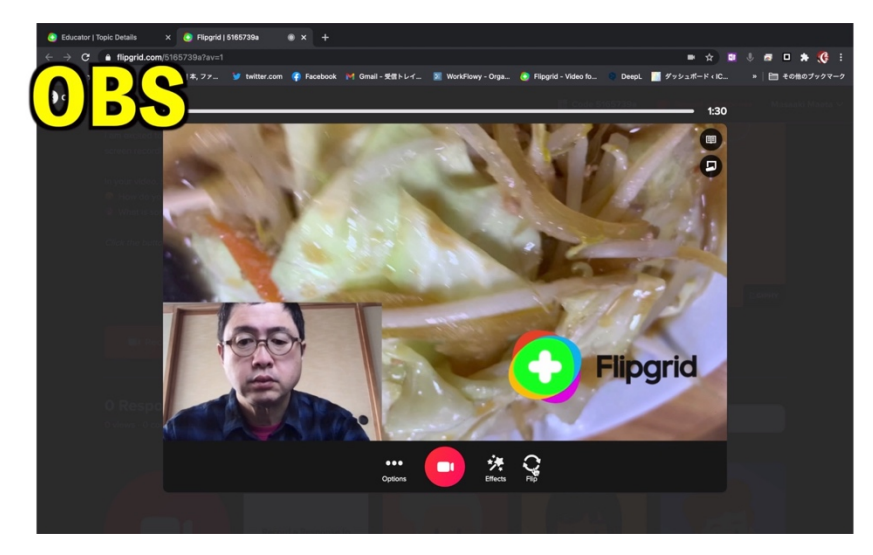

OBS や

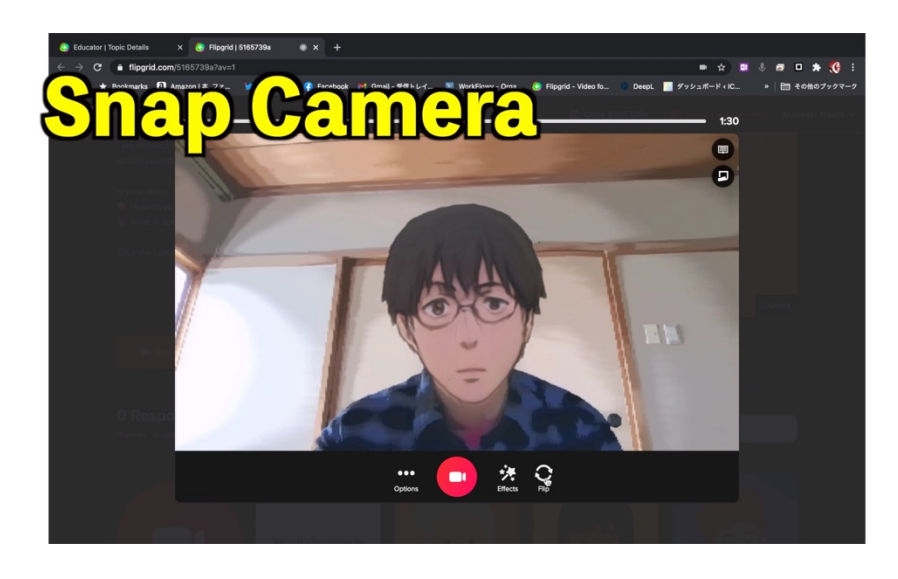

Snap Camera、

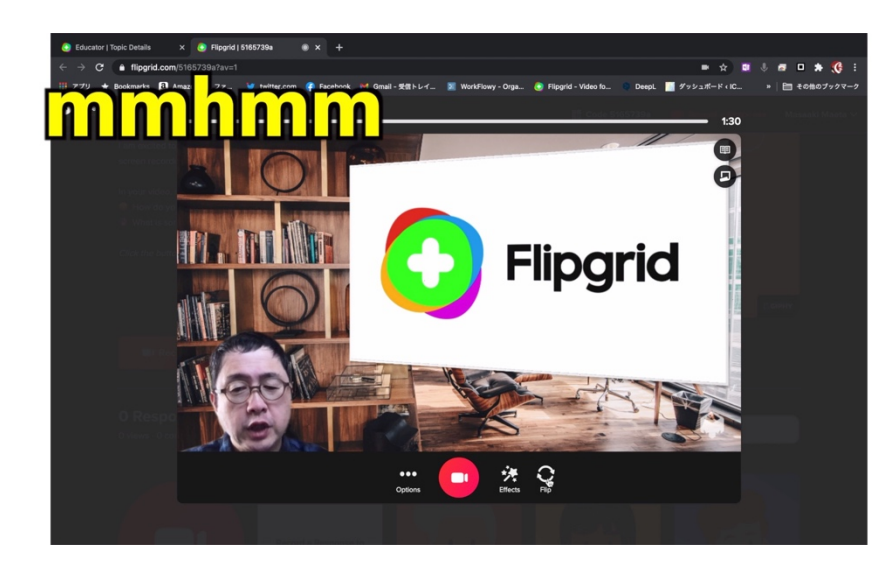

mmhmmなど、いろいろなカメラ を切り替えて使うことができます。

私が今使っているのは MacBook Pro なので、インカメラしかありませんがアウトカメラがある端末を使っている場 合はインカメラとアウトカメラの切り替えも、この flip で行います たくさんのカメラを同時に使うと動画処理が追いつかなくなるので気をつけましょう。

動画はこちら https://youtu.be/yawOVMwX8T0

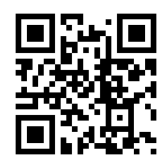